- Previous Lecture:
  - File I/O, use of cell array
- Today's Lecture:
  - Structures
  - Structure array (i.e., an array of structures)
  - A structure with array fields
- Announcements:
  - Project 5 due Thurs 11/6 at 11pm. Reduced late penalty of 5% applies to submission made up to 11/7 at 11pm
  - Prelim 2 on Thurs 11/13 at 7:30pm. Email Randy Hess (rbh27) now if you have an exam conflict (include the course and instructor info of the conflicting exam)

## Data are often related

- A point in the plane has an x coordinate and a y coordinate.
- If a program manipulates lots of points, there will be lots of x's and y's.
- Anticipate clutter. Is there a way to "package" the two coordinate values?

Lecture 20

# Packaging affects thinking

## Our Reasoning Level:

P and Q are points. Compute the midpoint M of the connecting line segment.

Behind the scenes we do this:

$$M_x = (P_x + Q_x)/2$$
  
 $M_y = (P_y + Q_y)/2$ 

We've seen this before: functions are used to "package" calculations.

This packaging (a type of abstraction) elevates the level of our reasoning and is critical for problem solving.

Lecture 20

# Example: a Point structure

% p1 is a Point

p1.x = 3;

p1.y=4;

% p2 is another Point

p2.x= -1;

p2.y=7;

3 4 y p1

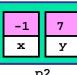

A Point has two properties—fields—x and y

Leeture 20

# Working with Point structures

p1.x=3; p1.y=4; p2.x=-1; p2.y=7;

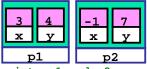

% Distance between points p1 and p2
D= sqrt((p1.x-p2.x)^2 + (p1.y-p2.y)^2);

Note that pl.x, pl.y, p2.x, p2.y participate in the calculation as variables—because they are.

ecture 20

# Different ways to create a structure

% Create a struct by assigning field values
p1.x= 3;

p1.y=4;

% Create a struct with built-in function

p2 = struct(x',-1, y',7);

## p2 is a structure.

The structure has two fields.

Their names are **x** and **y**.

They are assigned the values -I and 7.

3 4 y p1 -1 7 y

Lecture 20

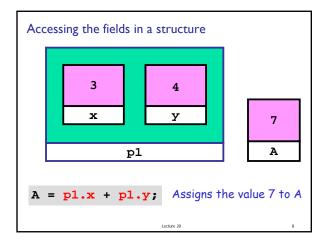

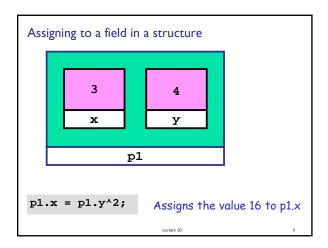

```
A structure can have fields of different types
```

- Can have combinations of string fields and numeric fields
- Arguments are given in pairs: a field name, followed by the value

ecture 20 10

P = struct('x',3,'y',[]) % Legal. Use [] as

% place holder

Legal/Illegal maneuvers

```
Example "Make" Function

function P = MakePoint(x,y)
% P is a point with P.x and P.y
% assigned the values x and y.

P = struct('x',x,'y',y);

Then in a script or some other function...

a = 10; b = rand;
Pt = MakePoint(a,b); % create a point struct
% according to definition
% in MakePoint function
```

```
Another function that has structure parameters

function DrawLine(P,Q,c)
% P and Q are points (structure).
% Draws a line segment connecting
% P and Q. Color is specified by c.

plot([P.x Q.x],[P.y Q.y],c)
```

```
Pick Up Sticks

s = 'rgbmcy';
for k=1:100

P = MakePoint(randn,randn);
Q = MakePoint(randn,randn);
c = s(ceil(6*rand));
DrawLine(P,Q,c)
end

Generates two random points and connect them using one of six colors chosen randomly.
```

# Structure Arrays An array whose components are structures All the structures must be the same (have the same fields) in the array Example: an array of points (point structures) P .5 .86 1.5 .91 .4 .28 .8 .8 .8 .91 .4 .28 .8 .8 .9 .9

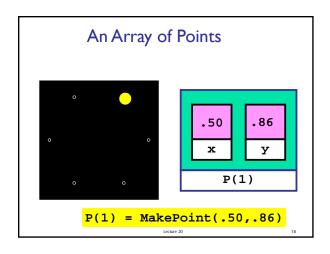

```
Function returning an array of points (point structures)

function P = CirclePoints(n)
%P is array of n point structs; the
%points are evenly spaced on unit circle

theta = 2*pi/n;
for k=1:n
    c = cos(theta*k);
    s = sin(theta*k);
    P(k) = MakePoint(c,s);
end
```

# Example: all possible triangles

- Place n points uniformly around the unit circle.
- Draw all possible unique triangles obtained by connecting these points 3-at-a-time.

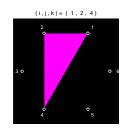

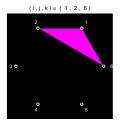

3

```
function DrawTriangle(U,V,W,c)
% Draw c-colored triangle;
% triangle vertices are points U,
% V, and W.
fill([U.x V.x W.x], ...
[U.y V.y W.y], c)
```

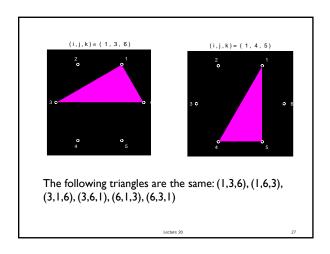

```
Bad! i, j, and k should be different, and
there should be no duplicates

% Given P, an array of point structures
for i=1:n
for j=1:n
for k=1:n
DrawTriangle(P(i),P(j),P(k),'m')
pause
DrawTriangle(P(i),P(j),P(k),'k')
end
end
end
```

```
All possible (i,j,k) combinations but avoid duplicates.
 Loop index values have this relationship i < j < k
   123
                234
   124
                2 3 5
                             3 4 6
   125
                236
                             3 5 6
   126
                2 4 5
                            i = 3
   134
                246
                              for i=1:n-2
   135
                256
                                for j=i+1:n-1
   136
                                  for k=j+1:n
               i = 2
   145
                                    disp([i j k])
                                  end
   146
                                end
                              end
  i = 1
```

```
All possible (i,j,k) combinations but avoid duplicates.
   Loop index values have this relationship i < j < k
 for i=1:n-2
                              for i=1:n
   for j=i+1:n-1
                                 for j=1:n
     for k=j+1:n
                                   for k=1:n
       disp([i j k])
                                     if i<j && j<k
     end
                                       disp([i j k])
                                 end
                              end
Both versions print all possible, unique combinations of
    (i,j,k), but the left fragment is far more efficient
```

```
All possible unique triangles

% Drawing on a black background
for i=1:n-2
for j=i+1:n-1
for k=j+1:n
DrawTriangle( P(i),P(j),P(k),'m')
DrawPoints(P)
pause
DrawTriangle(P(i),P(j),P(k),'k')
end
end
end
```

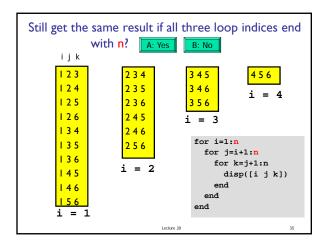

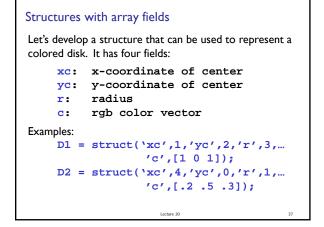

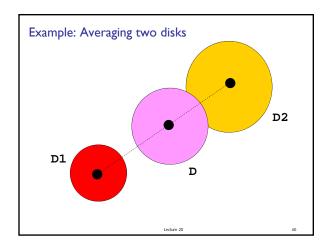

# Example: compute "average" of two disks % D1 and D2 are disk structures. % Average is: r = (D1.r + D2.r) /2; xc = (D1.xc + D2.xc)/2; yc = (D1.yc + D2.yc)/2; c = (D1.c + D2.c) /2; % The average is also a disk D = struct('xc',xc,'yc'yc,'r',r,'c',c)

How do you assign to g the green-color component of disk D?

D= struct('xc',3.5, 'yc',2, ... 'r',1.0, 'c',[.4 .1 .5])

A: g = D.g;

B: g = D.c.g;

C: g = D.c.2;

D: g = D.c(2);

E: other

## Different kinds of abstraction

- Packaging procedures (program instructions) into a function
  - A program is a set of functions executed in the specified order
  - Data is passed to (and from) each function
- Packaging data into a structure
  - Elevates thinking
  - Reduces the number of variables being passed to and from functions
- Packaging data, and the instructions that work on those data, into an <u>object</u>
  - A program is the interaction among objects
  - Object-oriented programming (OOP) focuses on the design of data-instructions groupings